## **Utility Reporte de Daños**

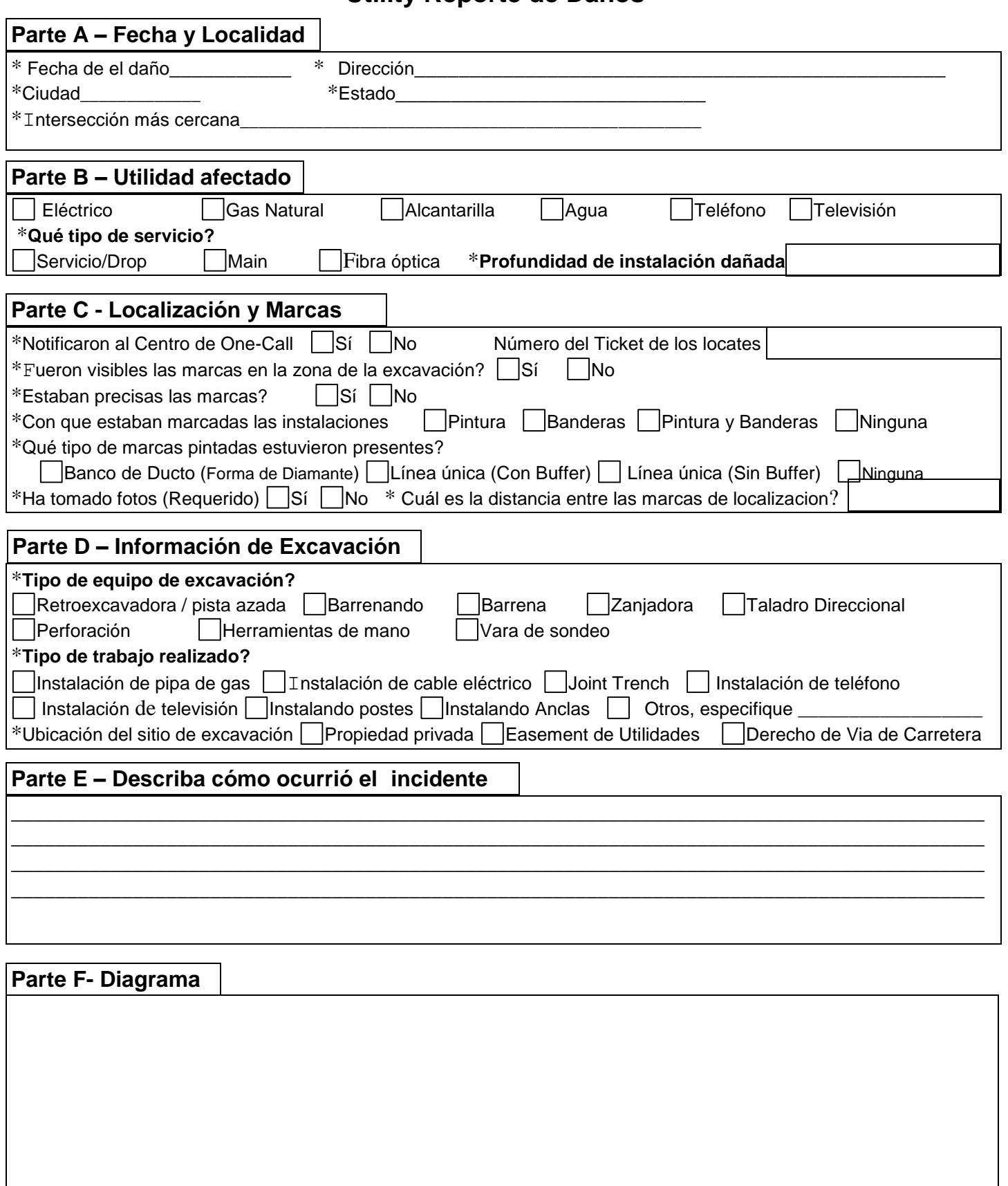

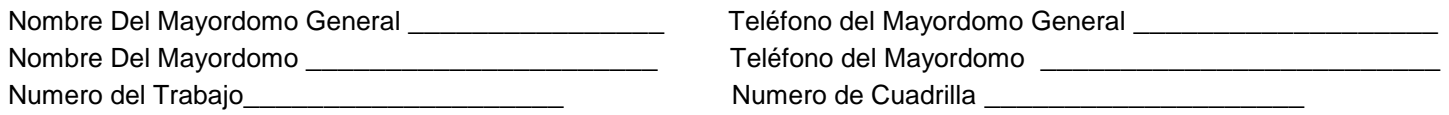

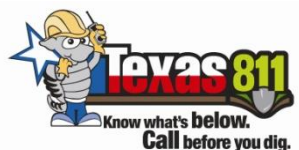

**Call before you dig.** LISTA DE REVISIÓN DE PRE- EXCAVACION

Los siguientes procedimientos son obligatorios. La falta de completar esta lista de verificación podría resultar en medidas disciplinarias o de terminación:

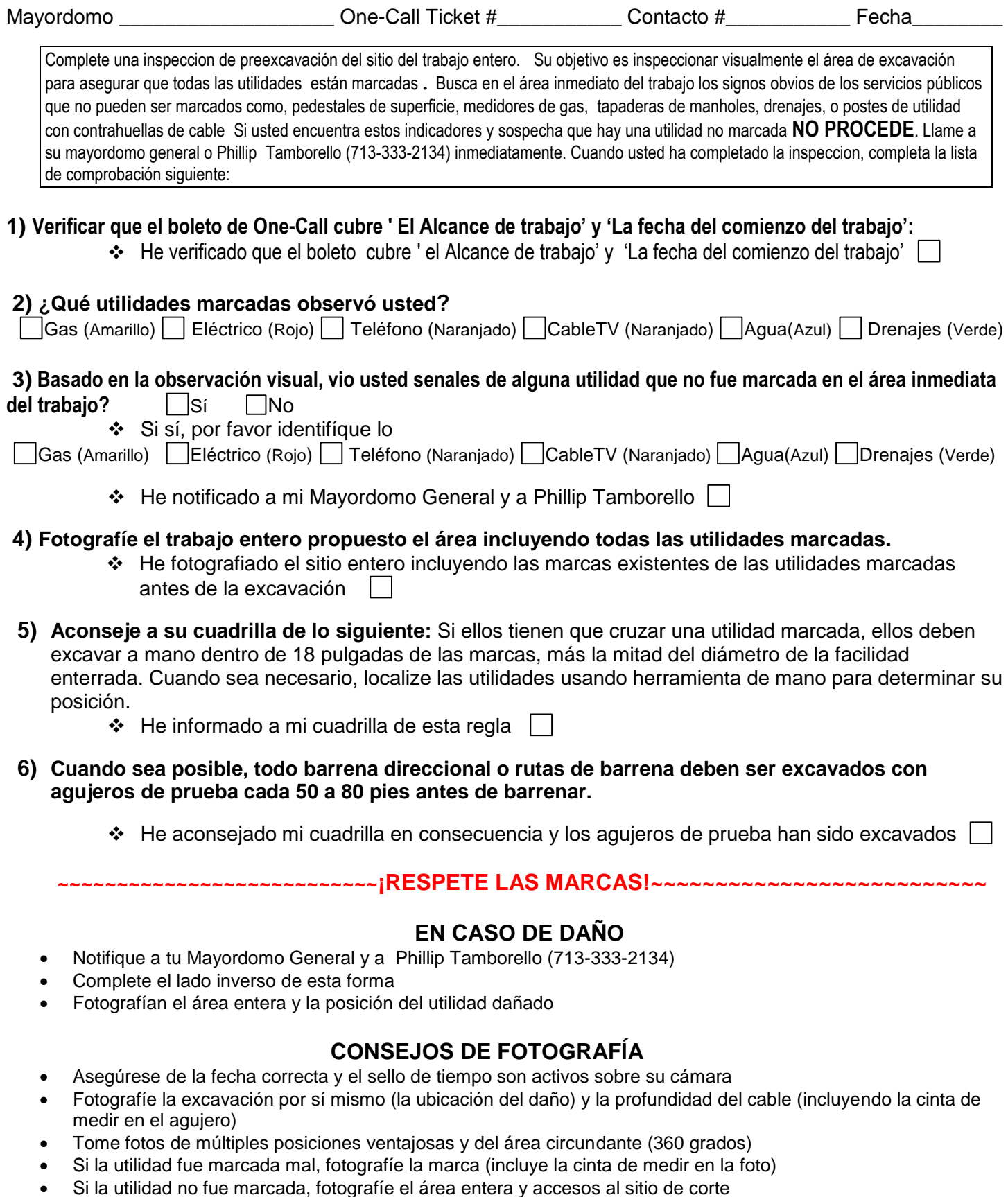

Muestre una posición/dirección cuantificable (el letrero de la calle, el número de casa, el número de buzón etc.)